# Polls tab

#### **Overview**

Use this page to configure the global settings for polls.

#### **To Access**

From the [Polls](https://doc.tiki.org/Polls) page, click the **Polls** tab. **http://example.org/tiki-admin.php?page=polls**

#### Related Topics

- [Poll Admin](https://doc.tiki.org/Poll-Admin)
- **[PluginPoll](https://doc.tiki.org/PluginPoll)**
- [Bugs and](https://dev.tiki.org/Administration) [Wishes](https://dev.tiki.org/Administration)

### **Option**

#### [Polls](https://doc.tiki.org/Poll)

### [Plugin Poll](https://doc.tiki.org/Pluginpoll)

Presentation of a set of votable options, typically displayed in a module Embed a poll

Disabled

Enabled

Anonymous voting

Allow re-voting

Comments for polls

Number per page

Allow anonymous users to participate in voting

 This can be overridden by specific permissions.

Visitors can vote mulitiple times in a poll.

Users with permission may post threaded comments. The comments will appear at the bottom of the page.

Number of comments to show on poll pages

Disabled

Enabled **Disabled** 

10 comments

Display order

Show categories

Show objects

Multiple polls per object

The order in which order polls are displayed **三 Newest first | Oldest first | Points** 

For polls that are categorized, the category is displayed.

List wiki pages or other site objects that the poll is attached to.

When used with the rating features, allow multiple polls to be attached to a single object.

Points

Disabled

Disabled

Disabled

#### Precision of survey results calculation

Number of decimal places in the percentage figures

# 2 decimal places

Unable to load the jQuery Sortable Tables feature.

**Option**

[Polls](https://doc.tiki.org/Poll)

[Plugin Poll](https://doc.tiki.org/Pluginpoll)

Anonymous voting

Allow re-voting

- Presentation of a set of votable options, typically displayed in a module
- Embed a poll
- Allow anonymous users to participate in voting This can be overridden by specific permissions.
- Visitors can vote mulitiple times in a poll.

Disabled

Enabled

Disabled

Enabled

Comments for polls

Number per page

Display order

Show categories

Show objects

Multiple polls per object

Users with permission may post threaded comments. The comments will appear at the bottom of the page.

Number of comments to show on poll pages

The order in which order polls are displayed **三 Newest first | Oldest first | Points** 

For polls that are categorized, the category is displayed.

List wiki pages or other site objects that the poll is attached to.

When used with the rating features, allow multiple polls to be attached to a single object.

Disabled

10 comments Points

Disabled

Disabled

**Disabled** 

#### Precision of survey results calculation

#### Number of decimal places in the percentage figures

### 2 decimal places

Unable to load the jQuery Sortable Tables feature.

# **Option**

[Polls](https://doc.tiki.org/Poll)

# [Plugin Poll](https://doc.tiki.org/Pluginpoll)

Anonymous voting

Allow re-voting

- Presentation of a set of votable options, typically displayed in a module
- Embed a poll
- Allow anonymous users to participate in voting This can be overridden by specific permissions.
- Visitors can vote mulitiple times in a poll.

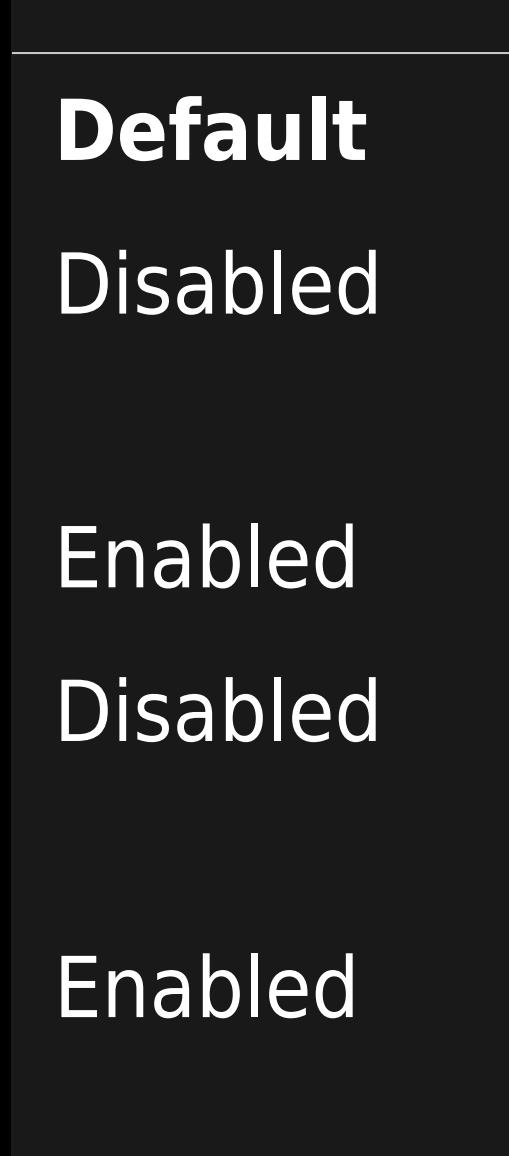

Comments for polls

Number per page

Display order

Show categories

Show objects

Multiple polls per object

Users with permission may post threaded comments. The comments will appear at the bottom of the page.

Number of comments to show on poll pages

The order in which order polls are displayed **三 Newest first | Oldest first | Points** 

For polls that are categorized, the category is displayed.

List wiki pages or other site objects that the poll is attached to.

When used with the rating features, allow multiple polls to be attached to a single object.

Disabled

10 comments Points

Disabled

Disabled

**Disabled** 

#### Precision of survey results calculation

#### Number of decimal places in the percentage figures

### 2 decimal places

Unable to load the jQuery Sortable Tables feature.

# **Option**

[Polls](https://doc.tiki.org/Poll)

# [Plugin Poll](https://doc.tiki.org/Pluginpoll)

Anonymous voting

Allow re-voting

- Presentation of a set of votable options, typically displayed in a module
- Embed a poll
- Allow anonymous users to participate in voting This can be overridden by specific permissions.
- Visitors can vote mulitiple times in a poll.

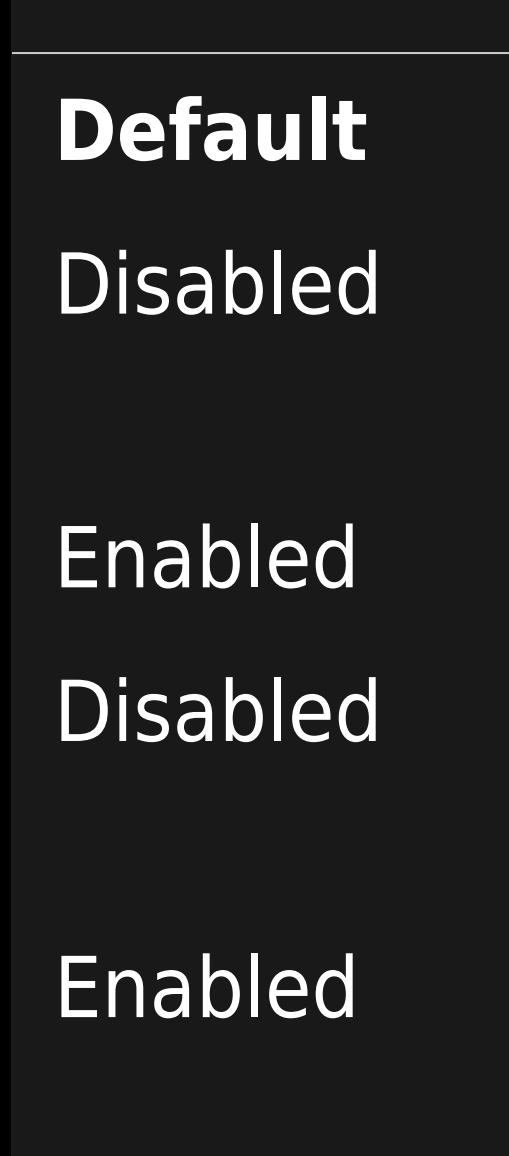

Comments for polls

Number per page

Display order

Show categories

Show objects

Multiple polls per object

Users with permission may post threaded comments. The comments will appear at the bottom of the page.

Number of comments to show on poll pages

The order in which order polls are displayed **三 Newest first | Oldest first | Points** 

For polls that are categorized, the category is displayed.

List wiki pages or other site objects that the poll is attached to.

When used with the rating features, allow multiple polls to be attached to a single object.

Disabled

10 comments Points

Disabled

Disabled

**Disabled** 

#### Precision of survey results calculation

#### Number of decimal places in the percentage figures

#### 2 decimal places

Unable to load the jQuery Sortable Tables feature.